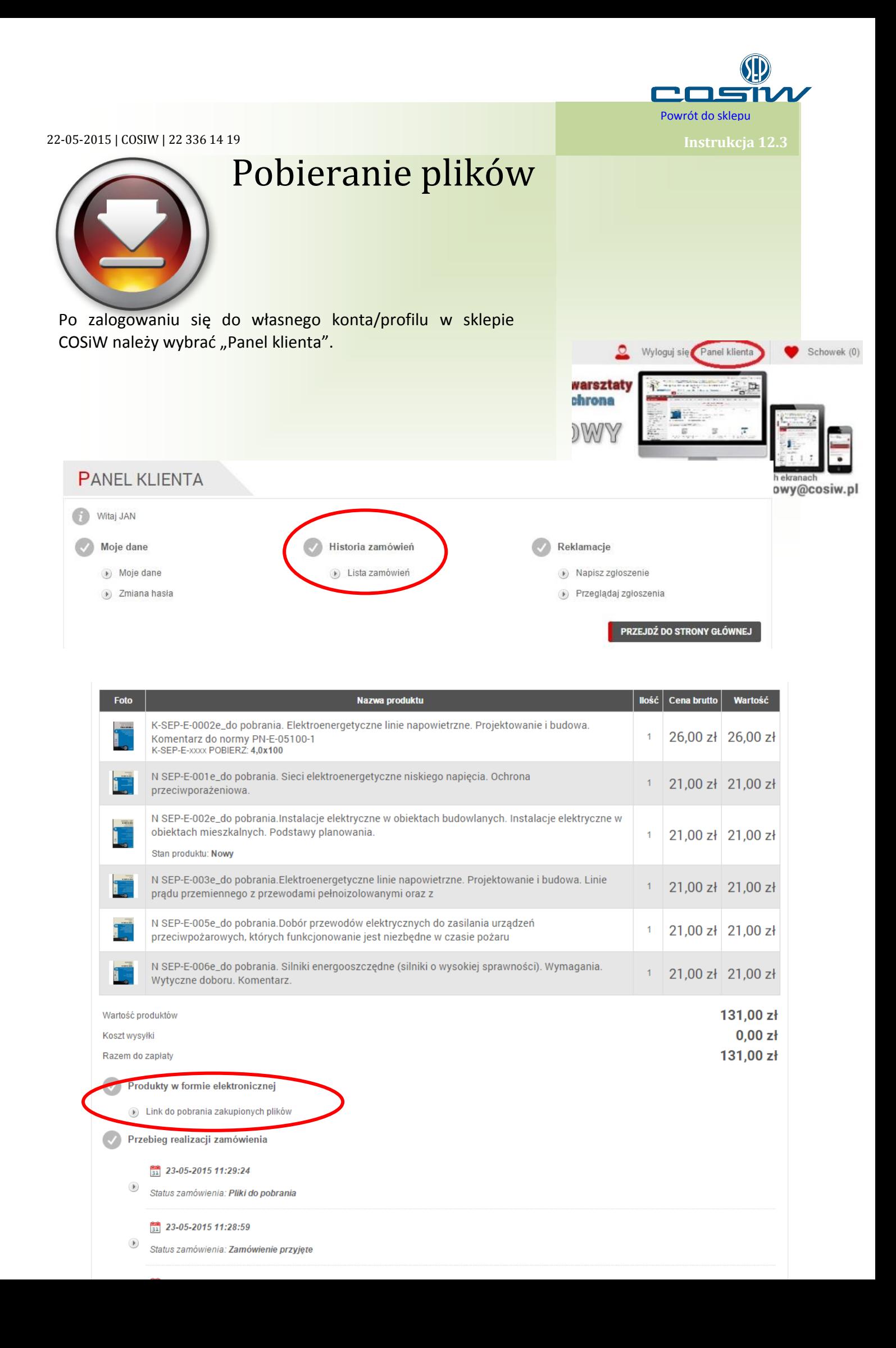

## PRODUKTY W FORMIE ELEKTRONICZNEJ - NUMER ZAMÓWIENIA - 3695

## Pliki do pobrania do złożonego zamówienia

- K-SEP-E-0002e\_do pobrania. Elektroenergetyczne linie napowietrzne. Projektowanie i budowa. Komentarz do normy PN-E-05100-1
- (b) N SEP-E-001e\_do pobrania. Sieci elektroenergetyczne niskiego napięcia. Ochrona przeciwporażeniowa.
- > N SEP-E-002e\_do pobrania.Instalacje elektryczne w obiektach budowlanych. Instalacje elektryczne w obiektach mieszkalnych. Podstawy planowania
- (b) N SEP-E-003e\_do pobrania.Elektroenergetyczne linie napowietrzne. Projektowanie i budowa.
- N SEP-E-005e\_do pobrania.Dobór przewodów elektrycznych do zasilania urządzeń przeciwpożarowych, których funkcjonowanie jest niezbędne w czasie<br>pożaru
- (b) N SEP-E-006e\_do pobrania. Silniki energooszczędne (silniki o wysokiej sprawności). Wymagania. Wytyczne doboru. Komentarz.